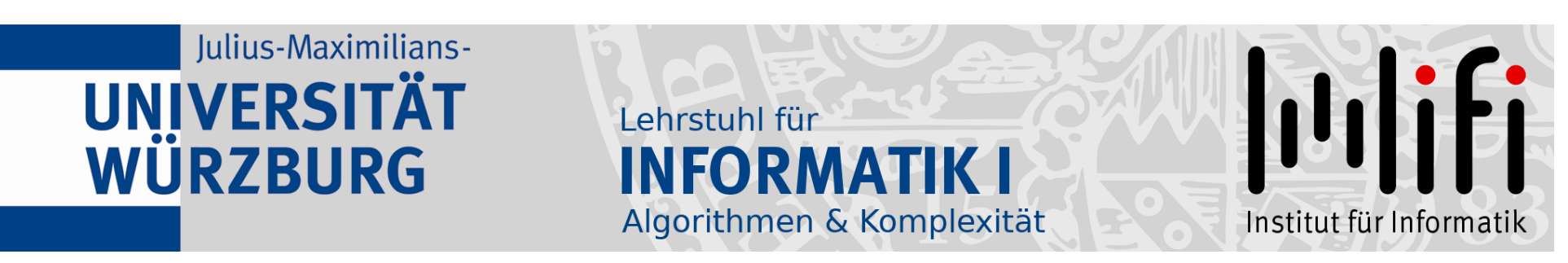

# Algorithmen und Datenstrukturen

#### Wintersemester 2022/23 8. Vorlesung

#### Sortieren - mit dem Würfel!

Prof Dr Alexander Wolff und Johannes Zink

Lehrstuhl für Informatik I

## **Organisatorisches**

Diese Woche Donnerstag (17.11.) findet um 8:30 der 1. Zwischentest statt.

Wenn Sie mitschreiben möchten, melden Sie sich in der Abstimmung auf WueCampus bis morgen (16.11.) 15 Uhr an. Wir drucken die Exemplare nach vorhandenen Anmeldungen!

> [https://wuecampus2.uni-wuerzburg.de/](https://wuecampus2.uni-wuerzburg.de/moodle/mod/choice/view.php?id=2381385) moodle/mod/choice/view.php?id=2381385

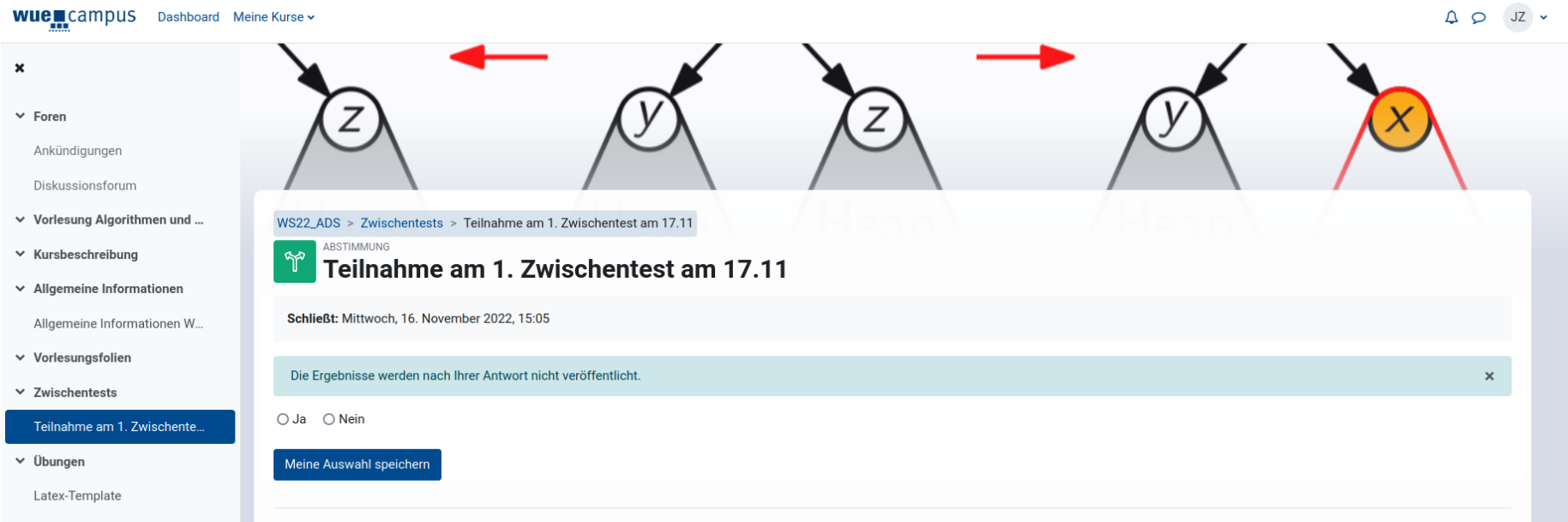

### Und noch einmal: Sortieren!

Zur Erinnerung: MergeSort...

- + gute Worst-Case-Laufzeit (durch Teile-und-Herrsche)
- − kein in-situ-Verfahren (ben¨otigt extra Felder beim Mergen)

Ziel: Teile-&-Herrsche-Verfahren, das trotzdem in situ sortiert!

Sortiere ein Teilfeld  $A[\ell_1,r]$  wie folgt:  $\big| \text{QuickSort}(\text{int} [ ] A, \text{int} \ell, r) \big|$ 

Teile: Partition $(A, \ell, r)$  $\int$  $\left[\text{left } m \text{ zurück}\right] \right]$ int

Sortiere ein Teilfeld  $A[\ell..r]$  wie folgt:<br>
Teile:<br>  $\left\{\n\begin{array}{l}\n\text{Hence, the image is a function of } A[\ell..r] \text{ is a function of } A[\ell..r] \text{ is a function of } A[\ell..r] \text{ is a function of } A[\ell..r] \text{ is a function of } A[\ell..r] \text{ is a function of } A[\ell..r] \text{ is a function of } A[\ell..r] \text{ is a function of } A[\ell..r] \text{ is a function of } A[\ell..r] \text{ is a function of } A[\ell..r] \text{ is a function of } A[\ell$ Bestimme einen Index  $m \in \{\ell, \ldots, r\}$  und teile  $\mathcal{A}[\ell..r]$  so in  $\mathcal{A}[\ell..m\!-\!1]$  und  $\mathcal{A}[m\!+\!1..r]$  auf, dass alle Elemente im ersten Teilfeld kleiner gleich A[m] sind und alle im zweiten größer als A[m].

Herrsche: durch rekursives Sortieren der beiden Teilfelder. — Schreiben Sie QuickSort in Pseudocode unter Verwendung von Partition $(A, \ell, r)$ !

# QuickSort

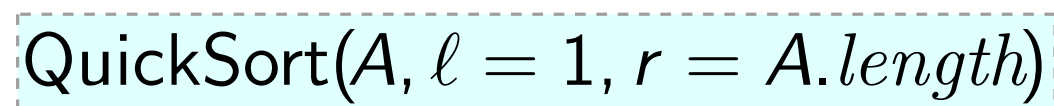

if  $\ell < r$  then  $m =$  Partition(A,  $\ell, r$ ) QuickSort $(A, \ell, m - 1)$ QuickSort $(A, m+1, r)$ 

#### Schleifeninvariante:

- (i) Für  $k = \ell, \ldots, i 1$  gilt  $A[k] \leq pivot.$
- $(i)$  Für  $k = i, \ldots, j 1$  gilt  $A[k] > pivot.$

(iii)  $A[r] = pivot$ .

(iv) A[ $\ell$ ..j−1] enthält die gleichen<br>Elemente wie zu Beginn.

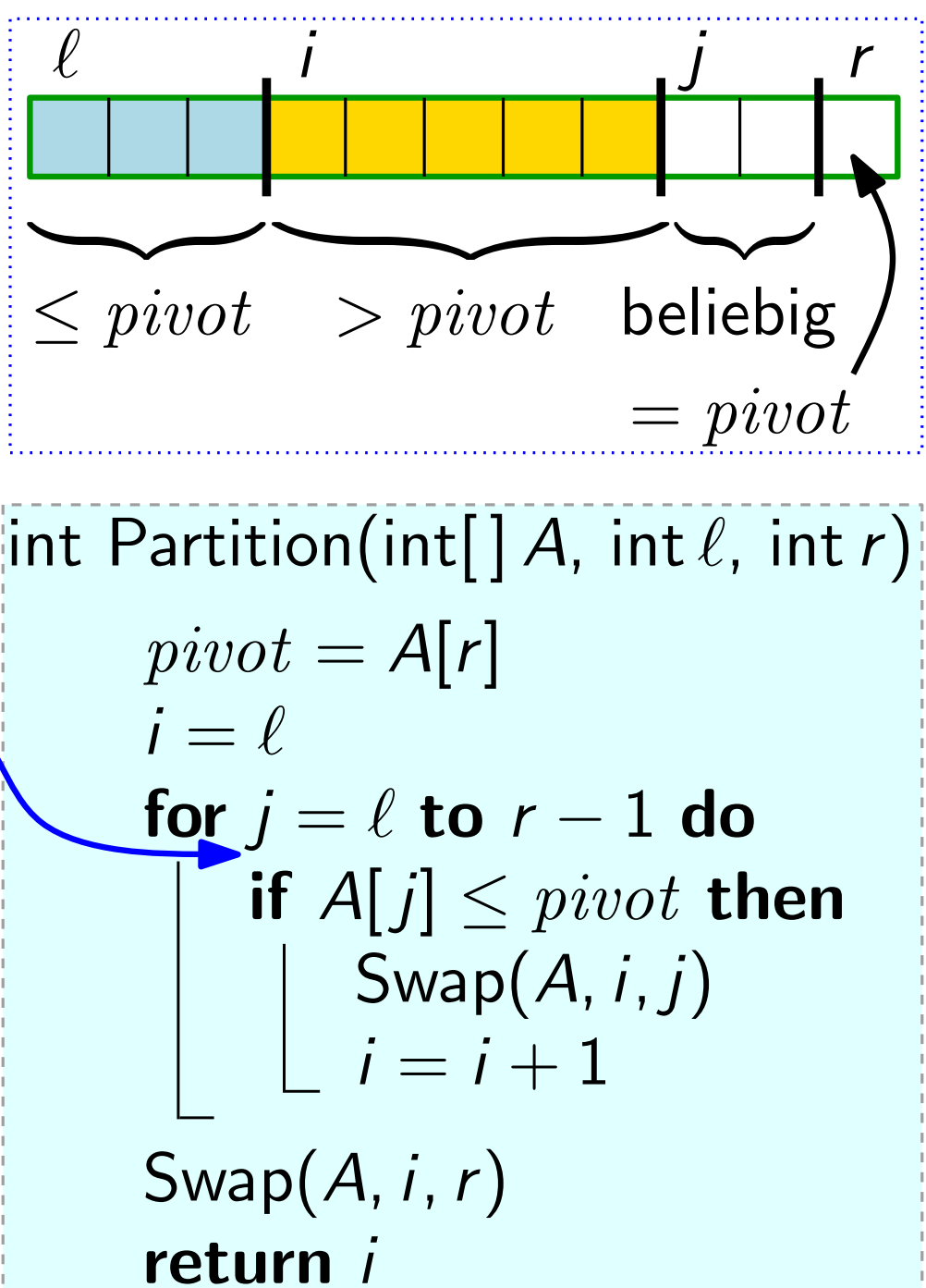

## Ein Beispiel

87 90 72 53 61 62 99

5 6 4 1 2 3 7  $5 \t6 \t4 \t1 \t2 \t3 \t7$  –  $1 \t2 \t3 \t5 \t6 \t4$ 1 2 3 5 6 4<br>
1 2 - 14 6 5<br>
- 5 6 6<br>
- 5 6<br>
- 5 6<br>
- 5 6<br>
- 5 6<br>
- 5 6<br>
- 5 6<br>
- 5 6<br>
- 5 6<br>
- 5 6<br>
- 5 6<br>
- 5 6<br>
- 5 6<br>
- 16 7<br>
- 16 7<br>
- 16 1<br>
- 16 1<br>
- 16 1<br>
- 16 1<br>
- 16 1<br>
- 16 1<br>
- 16 1<br>
- 16 1<br>
- 16 1<br>
- 16 1<br>
- 16

QuickSort $(A, \ell = 1, r = ...)$ if  $\ell < r$  then  $m =$  Partition $(A, \ell, r)$ QuickSort $(A, \ell, m-1)$ QuickSort $(A, m+1, r)$  $pivot = A[r]$  $i = \ell$ for  $j = \ell$  to  $r - 1$  do if  $A[j] \leq pivot$  then  $Swap(A, i, j)$  $i = i + 1$  $Swap(A, i, r)$ return i

### Laufzeit

int Partition $(A, \ell, r)$ **Laurzeit**<br>Zähle Anzahl der Vergleiche! **if**  $\ell < r$  **then**<br> $\ell$ if  $\ell < r$  then  $m =$  Partition(A,  $\ell, r$ ) QuickSort $(A, \ell, m-1)$ QuickSort $(A, m+1, r)$  $pivot = A|r|$  $i = \ell$ for  $j = \ell$  to  $r - 1$  do if  $A[j] \leq pivot$  then  $Swap(A, i, j)$  $i = i + 1$ Swap $(A, i, r)$ return i Beob. Partition benötigt immer  $r - \ell$  Vergleiche. Wovon hängt dann die Laufzeit ab?  $T_{\text{QS}}(n) = T_{\text{QS}}(m-1) + T_{\text{QS}}(n-m) + n-1$ 1. Extremfall: m immer erstes Element  $T_{\text{QS}}(n) = T_{\text{QS}}(0) + T_{\text{QS}}(n-1) + n-1$  $=$  (  $T_{\text{QS}}(n-2)+n-2)+n-1$ . . .  $\in \Theta(n^2)$  $= T_{\text{QS}}(1) + 1 + 2 + \cdots + n - 2 + n - 1$ <br>
∈  $\Theta(n^2)$ <br>
2. Extremfall: *m* immer mittleres Element  $T_{\text{QS}}(n) \approx 2 T_{\text{QS}}(n/2) + n - 1 \in \Theta(n \log n)$ 

## Wo ist die Wahrheit?

M.a.W. was passiert im Durchschnittsfall (average case)?

Vgl. InsertionSort: Bester Fall =  $n - 1 \in \Theta(n)$  Vergleiche Schlechtester Fall =  $\binom{n}{2}$ 2  $) \in \Theta(n^2)$  Vergleiche Durchschnittsfall =  $\Theta(n^2)$ 

7

Mittle die Laufzeit über alle Permutationen der Eingabe! Statt dessen: Statt dessen:

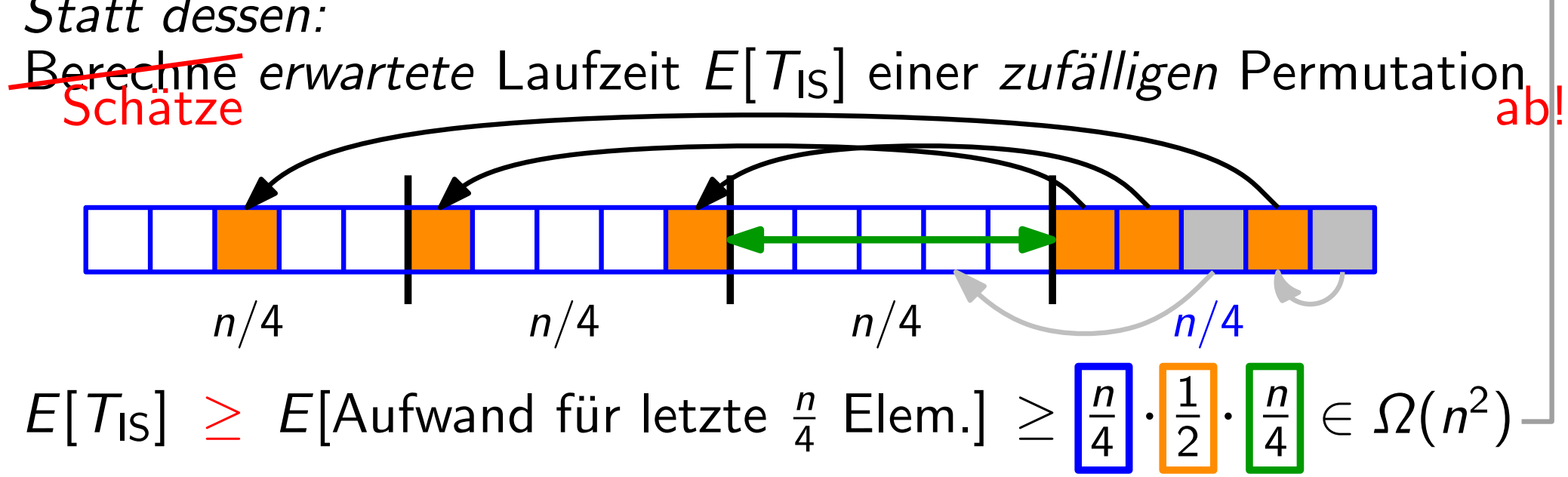

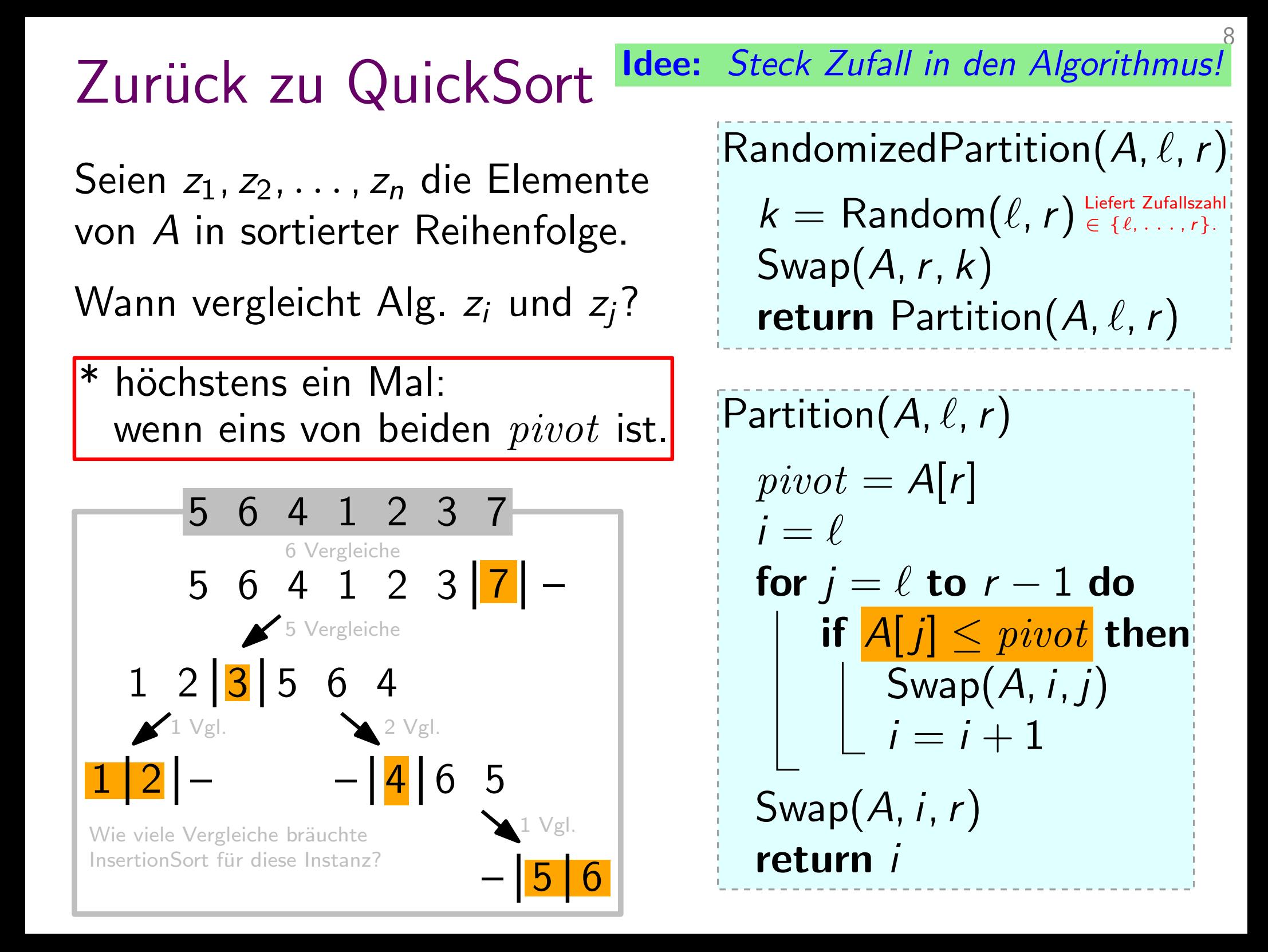

Steck Zufall in den Algorithmus! Idee: Zurück zu QuickSort RandomizedPartition $(A, \ell, r)$ Seien  $z_1, z_2, \ldots, z_n$  die Elemente  $k =$  Random $(\ell, r)$  Liefert Zufallszahli von A in sortierter Reihenfolge.  $Swap(A, r, k)$ Wann vergleicht Alg.  $z_i$  und  $z_i$ ? return Partition $(A, \ell, r)$ \* höchstens ein Mal: Partition $(A, \ell, r)$ wenn eins von beiden pivot ist.  $pivot = A[r]$ Definiere Indikator-Zufallsvariable:  $i = \ell$  $V_{ij} = \begin{cases} 1, & \text{falls Alg. } z_i \text{ und } z_j \text{ vergleicht}, \\ 0 & \text{sonst.} \end{cases}$ for  $j = \ell$  to  $r - 1$  do if  $A[j] \leq pivot$  then  $\mathsf{Swap}(A, i, j)$ Sei V ZV für Gesamtanz. von Vgl.  $\lfloor i = i + 1 \rfloor$ Dann gilt  $V = \sum_{1 \leq i \leq j \leq n} V_{ij}$ .  $Swap(A, i, r)$ return i  $\Rightarrow E[V] = \sum_{1 \leq i < j \leq n} E[V_{ij}]$ Linearität des Erwartungswerts!

#### First come, first serve

 $E[V_{ij}] = Pr[Alg. \text{ vergleicht } z_i \text{ und } z_j] =$  ? Betrachte die Menge  $Z_{ij} := \{z_i, z_{i+1}, \ldots, z_j\}.$ Sei  $z^*$  die erste Zahl in  $Z_{ij}$ , die Pivot wird. Es gilt: Alg. vergleicht  $z_i$  und  $z_j \Leftrightarrow z^* = z_i$  oder  $z^* = z_j$ .  $\Rightarrow$  Pr[Alg. vergleicht  $z_i$  und  $z_j$ ] = Pr[ $z^* = z_i$  oder  $z^* = z_j$ ]  $= Pr[z^* = z_i] + Pr[z^* = z_j]$ = 1  $|Z_{ij}|$  $+$ 1  $|Z_{ij}|$ = 2  $j = Pr[z^* = i$ <br>=  $\frac{1}{|Z_{ij}|} + \frac{1}{|I|}$ <br>=  $\frac{2}{j-i+1}$ 

#### Auf zum letzten Gefecht. . .

$$
E[V_{ij}] = Pr[Alg. \text{ vergleicht } z_i \text{ und } z_j] = \frac{2}{j - i + 1}
$$
  
Wir wissen:

$$
E[V] = \sum_{1 \leq i < j \leq n} E[V_{ij}] = \sum_{1 \leq i < j \leq n} \frac{2}{j - i + 1}
$$

$$
= \sum_{i=1}^{n-1} \left( \sum_{\substack{j=i+1 \ j-i+1}}^{n} \frac{2}{j-i+1} \right)
$$

$$
= \sum_{i=1}^{n-1} \sum_{k=1}^{n-i} \frac{2}{k+1}
$$

Trick: ersetze  $j - i$  durch k!

#### Auf zum letzten Gefecht. . .

$$
E[V_{ij}] = Pr[Alg. \text{ vergleicht } z_i \text{ und } z_j] = \frac{2}{j - i + 1}
$$

vvir wissen:

$$
E[V] = \sum_{1 \leq i < j \leq n} E[V_{ij}] = \sum_{1 \leq i < j \leq n} \frac{2}{j - i + 1}
$$

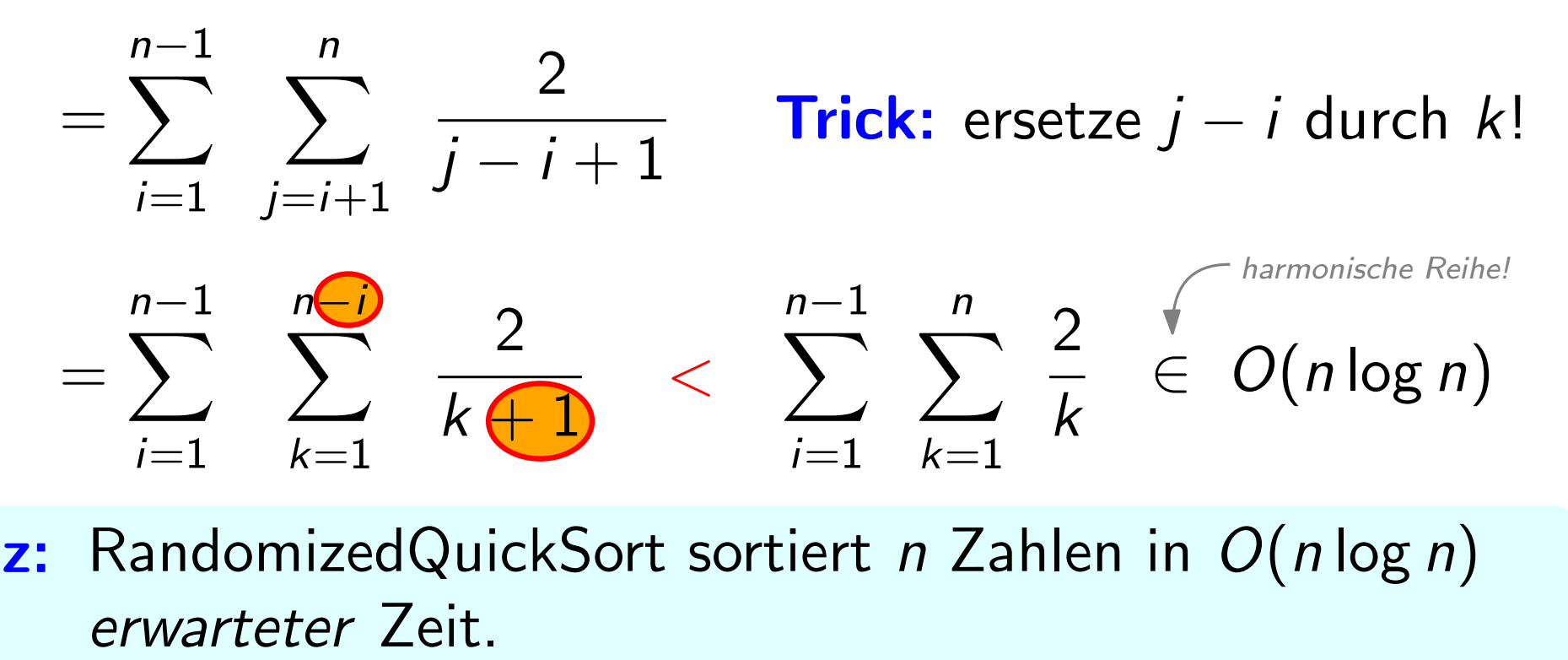

Satz: RandomizedQuickSort sortiert n Zahlen in O(nlog n)

# Zusammenfassung Sortierverfahren

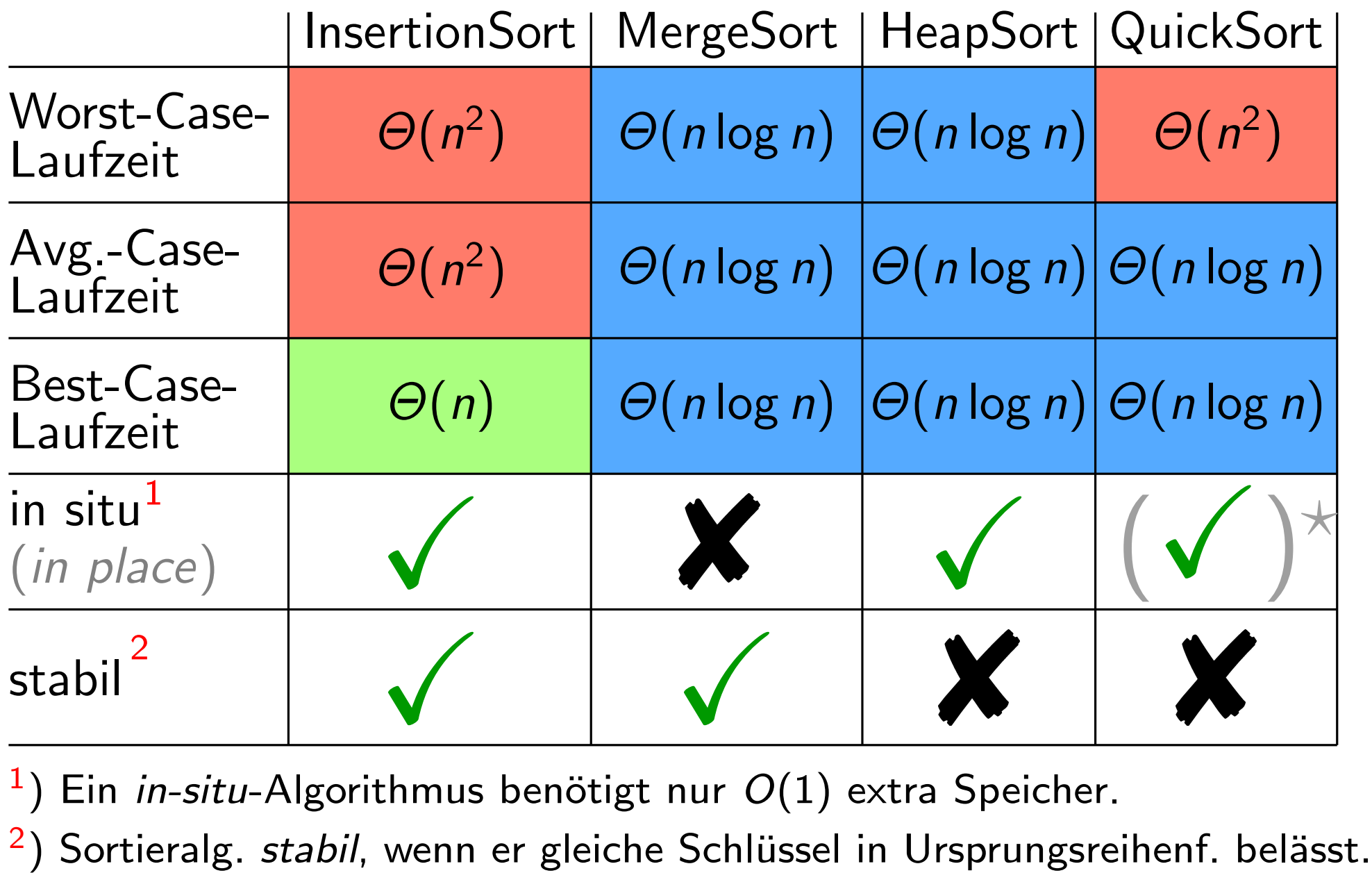

1 Ein in-situ-Algorithmus benötigt nur  $O(1)$  extra Speicher.

<sup>2</sup>) Sortieralg. *stabil*, wenn er gleiche Schlüssel in Ursprungsreihenf. belässt.

 $\star$ ) QuickSort muss für jeden rekursiven Aufruf die Variable m zwischenspeichern. Dafür wird im worst case  $\Omega(n)$ zusätzlicher Speicherplatz benötigt. Mit Tricks kann man dieses Problem umgehen und so QuickSort in-situ machen.